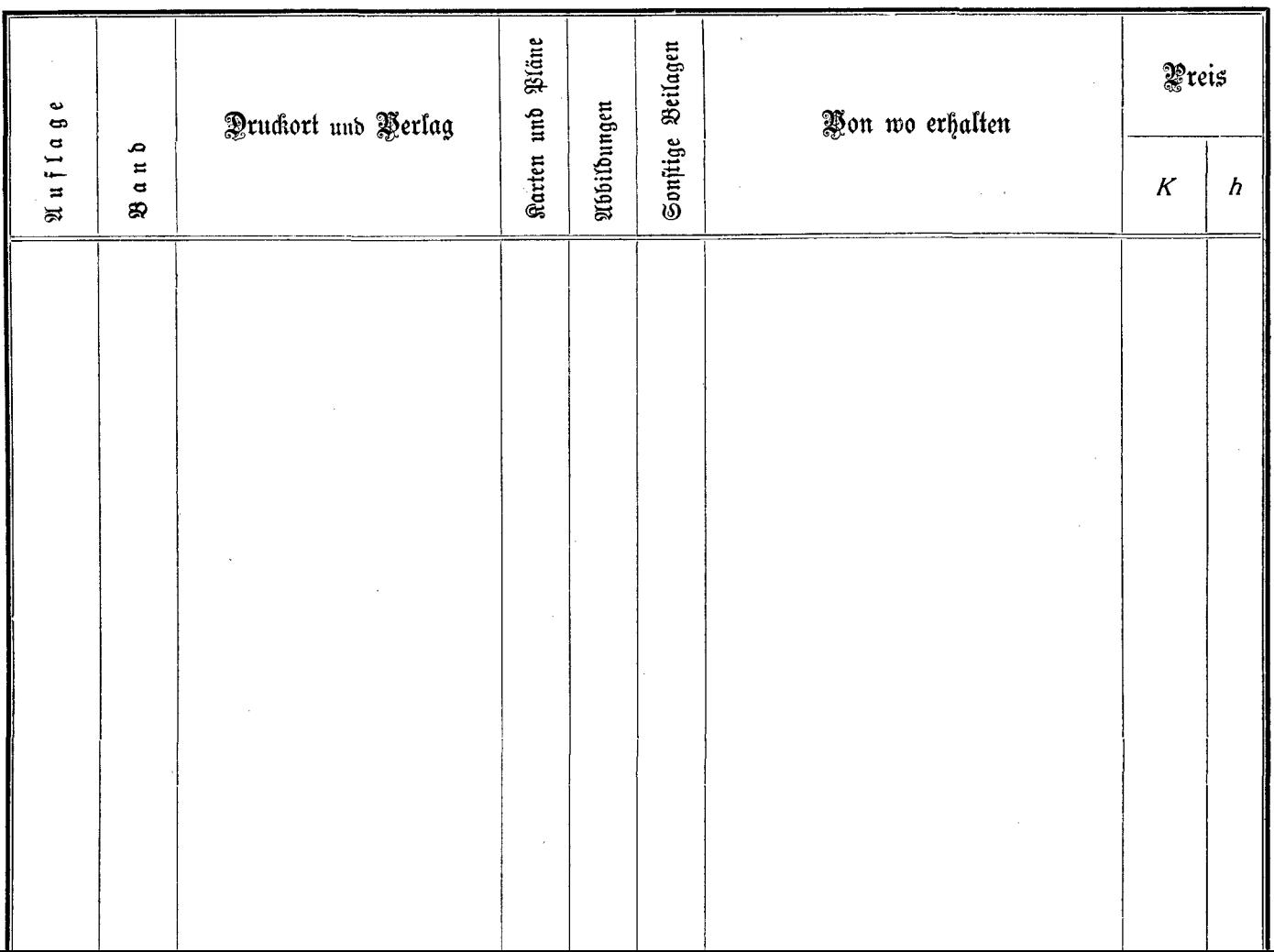

 $\sim$ 

 $\mathbf{v}$ 

 $\sim$ 

in Paris

 $\mathcal{A}^{\mathrm{c}}$  .

 $\bullet$